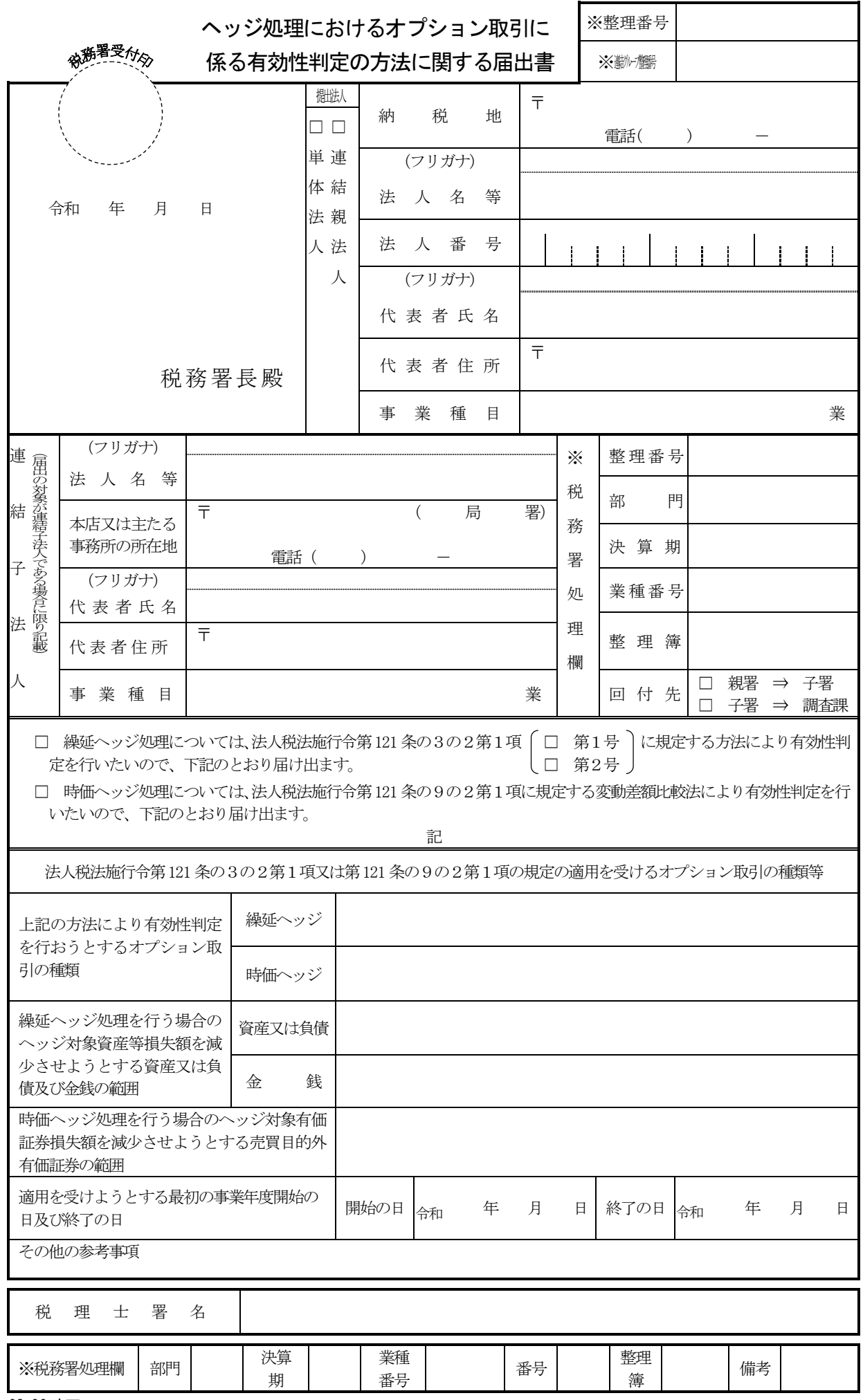

(規 格

## ヘッジ処理におけるオプション取引に係る有効性判定 の方法に関する届出書の記載要領等

- 1 この届出書は、単体法人(連結申告法人を除く法人をいいます。)又は連結親法人が、次に掲げ る場合に使用してください。
	- (1) 繰延ヘッジ処理におけるオプション取引の有効性判定について、法人税法施行令(以下「法 令」といいます。)第 121 条の3の2第1項《オプション取引を行った場合の繰延ヘッジ処理 における有効性判定方法等》の規定の適用を受けようとする場合
	- (2) 時価ヘッジ処理におけるオプション取引の有効性判定について、法令第 121 条の9の2第 1項《オプション取引を行った場合の時価ヘッジ処理における有効性判定方法等》の規定の適 用を受けようとする場合
- 2 この届出書は、納税地の所轄税務署長に1通(調査課所管法人にあっては2通)提出してくだ さい。
- 3 各欄は、次により記載してください。 なお、記載しきれない場合には、別紙に記載して添付してください。
	- (1) 「提出法人」欄には、該当する□にレ印を付すとともに、当該提出法人の「納税地」、「法 人名等」、「法人番号」、「代表者氏名」、「代表者住所」及び「事業種目」を記載してください。
	- (2) 「連結子法人」欄には、当該子法人の「法人名等」、「本店又は主たる事務所の所在地」、「代 表者氏名」、「代表者住所」及び「事業種目」を記載してください。
	- (3) 標題は、適用を受けようとする有効性判定の方法について、該当する□にレ印でチェック してください。
	- (4) 「法人税法施行令第 121 条の3の2第1項又は第 121 条の9の2第1項の規定の適用を受 けるオプション取引の種類等」の各欄は、それぞれ次により記載してください。
		- イ 「上記の方法により有効性判定を行おうとするオプション取引の種類」の各欄には、法令 第121条の3の2第1項又は第121条の9の2第1項の規定の適用を受けるオプション取引 の種類について、繰延ヘッジ処理又は時価ヘッジ処理のいずれによるかの区分に応じ、例え ば、通貨オプション取引、株券(個別株)オプション取引、株価指数オプション取引などと 記載してください。
		- ロ 「繰延ヘッジ処理を行う場合のヘッジ対象資産等損失額を減少させようとする資産又は負 債及び金銭の範囲」の各欄には、法令第121条の3の2第1項の規定の適用を受けるオプシ ョン取引のヘッジ対象となる法人税法第61条の6第1項第1号に規定する資産若しくは負 債又は同項第2号に規定する金銭の範囲について記載してください。
		- ハ 「時価ヘッジ処理を行う場合のヘッジ対象有価証券損失額を減少させようとする売買目 的外有価証券の範囲」欄には、法令第121条の9の2第1項の規定の適用を受けるオプショ ン取引のヘッジ対象となる売買目的外有価証券の範囲について記載してください。
		- ニ 「適用を受けようとする最初の事業年度開始の日及び終了の日」の各欄には、この届出に 係るオプション取引につき法令第 121 条の3の2第1項又は第 121 条の9の2第1項の規 定の適用を受ける最初の事業年度開始の日及び終了の日を記載してください。
	- (5) 「税理士署名」欄は、この申請書を税理士又は税理士法人が作成した場合に、その税理士等 が署名してください。
	- (6) 「※」欄は、記載しないでください。
- 4 留意事項
	- (1) 法人課税信託の名称の併記

法人税法第2条第 29 号の2に規定する法人課税信託の受託者がその法人課税信託につい て、国税に関する法律に基づき税務署長等に申請書等を提出する場合には、申請書等の「法 人名等」の欄には、受託者の法人名又は氏名のほか、その法人課税信託の名称を併せて記載 してください。

(2) 届出書の提出単位

 この届出書は、法令第 121 条の3の2第1項又は第 121 条の9の2第1項の規定の適用を 受けようとするオプション取引について、一の取引ごとに提出することができますが、有効 性判定の方法を同じくする複数又は全ての取引をまとめて一つの届出書として提出しても差 し支えありません。

なお、複数又は全ての取引を一つの届出書として提出する場合、「法人税法施行令第 121 条 の3の2第1項又は第 121 条の9の2第1項の規定の適用を受けるオプション取引の種類等」 の各欄には、その対象とする取引の範囲(オプション取引の種類やヘッジ対象の資産等の範 囲)を具体的に記載する必要がありますが、各欄への具体的な記載に代えて、提出法人がい わゆるヘッジ会計を適用するに当たって作成しているリスク管理方針文書などの該当箇所の 写しをこの届出書に添付する方法でも差し支えありません。